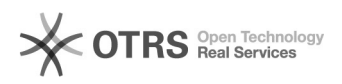

## Configuração de acesso ao Repositório Institucional

## 26/04/2024 03:11:37

## **Imprimir artigo da FAQ**

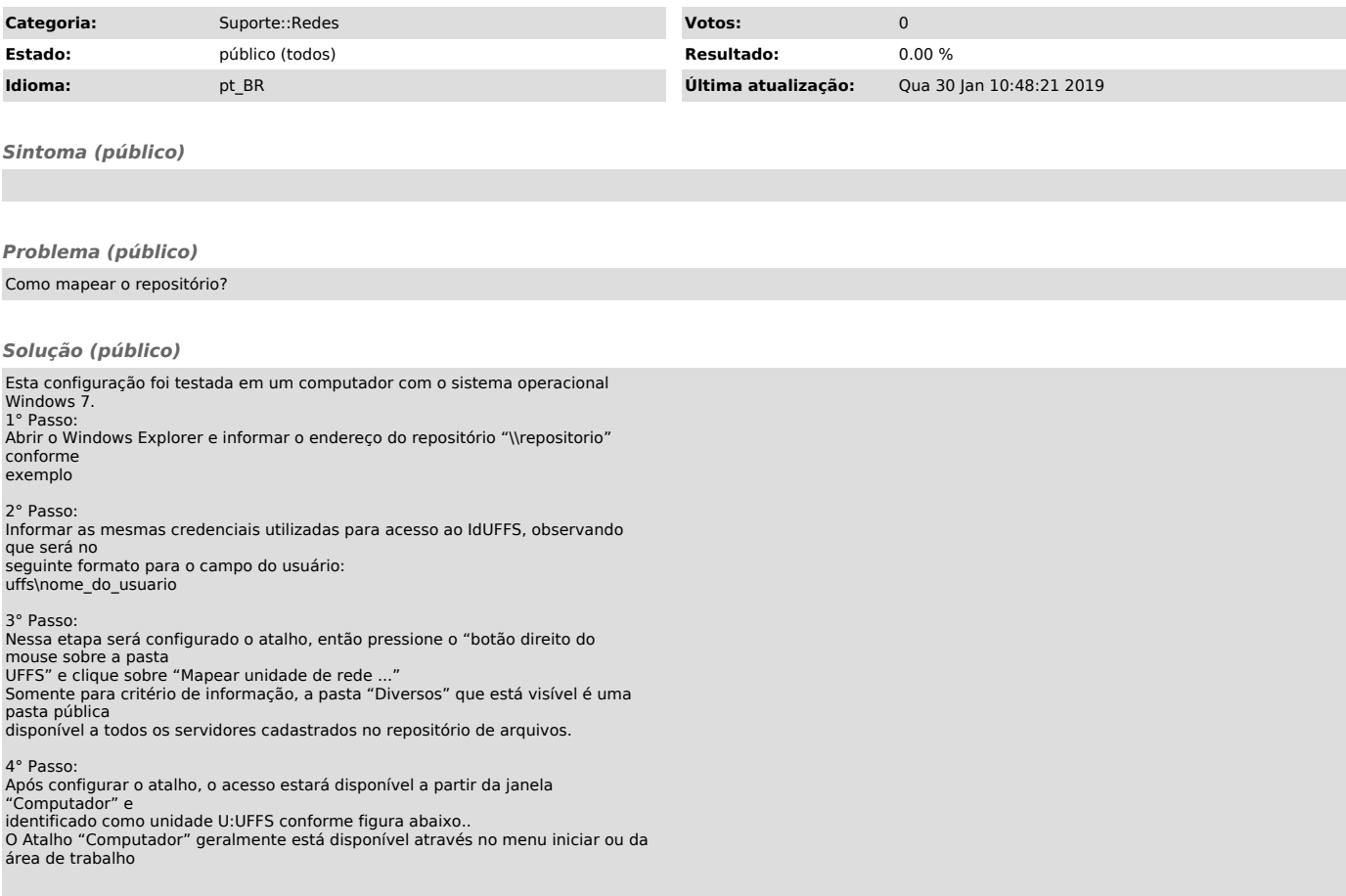